# НЕЗАБУДКА II

Многоканальная система регистрации телефонных вызовов и речевых сообщений

STC-L303

Описание применения ЦВАУ.00104-01 31

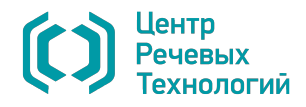

Система менеджмента качества ООО «ЦРТ» соответствует требованиям международного стандарта ISO 9001-2008. Удостоверяющий сертификат выдан независимым сертификационным обществом Det Norske Veritas. Срок действия с 10.03.2005 по 31.03.2017.

Подтверждением наличия условий, обеспечивающих выполнение Государственного оборонного заказа, является Заключение о соответствии существующей системы менеджмента качества требованиям ГОСТ РВ 0015-002-2012.

Система «Незабудка II» имеет сертификат соответствия № POCC RU.АВ75.Н01372, выданный органом по сертификации продукции: ООО «ГОРТЕСТ». Срок действия с 28.11.2011 по 27.11.2014.

Система «Незабудка II» сертифицирована на соответствие требованиям ГОСТ Р МЭК 60065-2009, ГОСТ Р 50932-96, ГОСТ 30428-96, ГОСТ Р 51317.3.2-2006 (Разд. 6.7), ГОСТ Р 51317.3.3-2008.

Система «Незабудка II» является зарегистрированной программой для ЭВМ, что подтверждено свидетельством о государственной регистрации программы № 2012611659 от 25.04.2012.

Словесное обозначение «Незабудка» является официально зарегистрированным товарным знаком, исключительное право на использование которого принадлежит ООО «ЦРТ» (свидетельство № 288851 выдано Федеральной службой по интеллектуальной собственности, патентам и товарным знакам 14 мая 2005 года).

Наименования Microsoft и Windows являются зарегистрированными товарными знаками корпорации Microsoft Corporation. Все другие товарные знаки являются собственностью их владельцев.

Для чтения документации в электронном формате рекомендуется использовать программу Adobe Reader. При использовании другой программы возможно некорректное отображение текстовой и графической информации.

© 2014 ООО «ЦРТ». Все права защищены.

Ни одна из частей этого документа не подлежит воспроизведению, передаче, хранению в поисковой системе или переводу на какой-либо язык в любой форме, любыми средствами без письменного разрешения ООО «ЦРТ».

Незабудка II. Описание применения. Версия документа 026-300614.

## Содержание

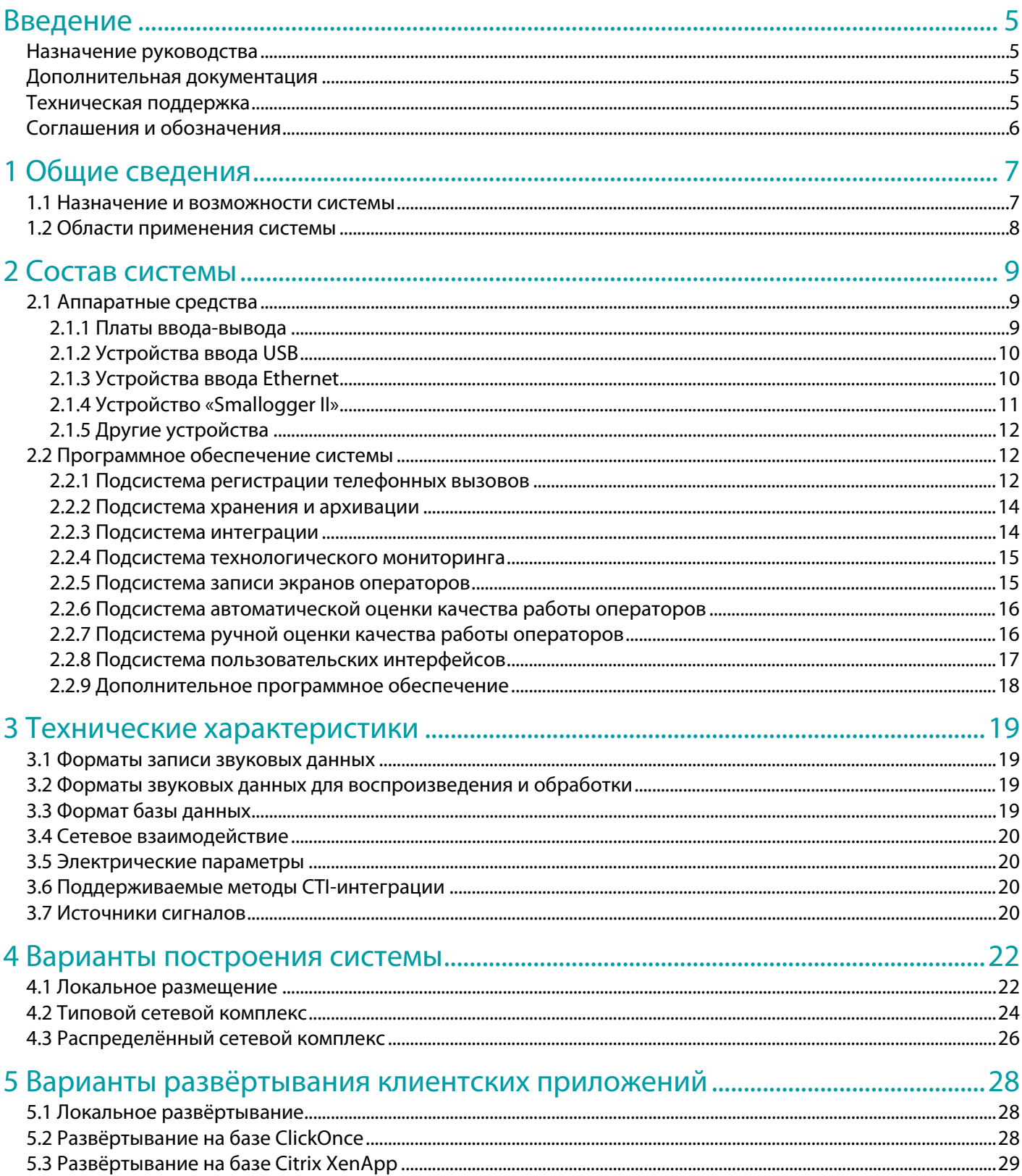

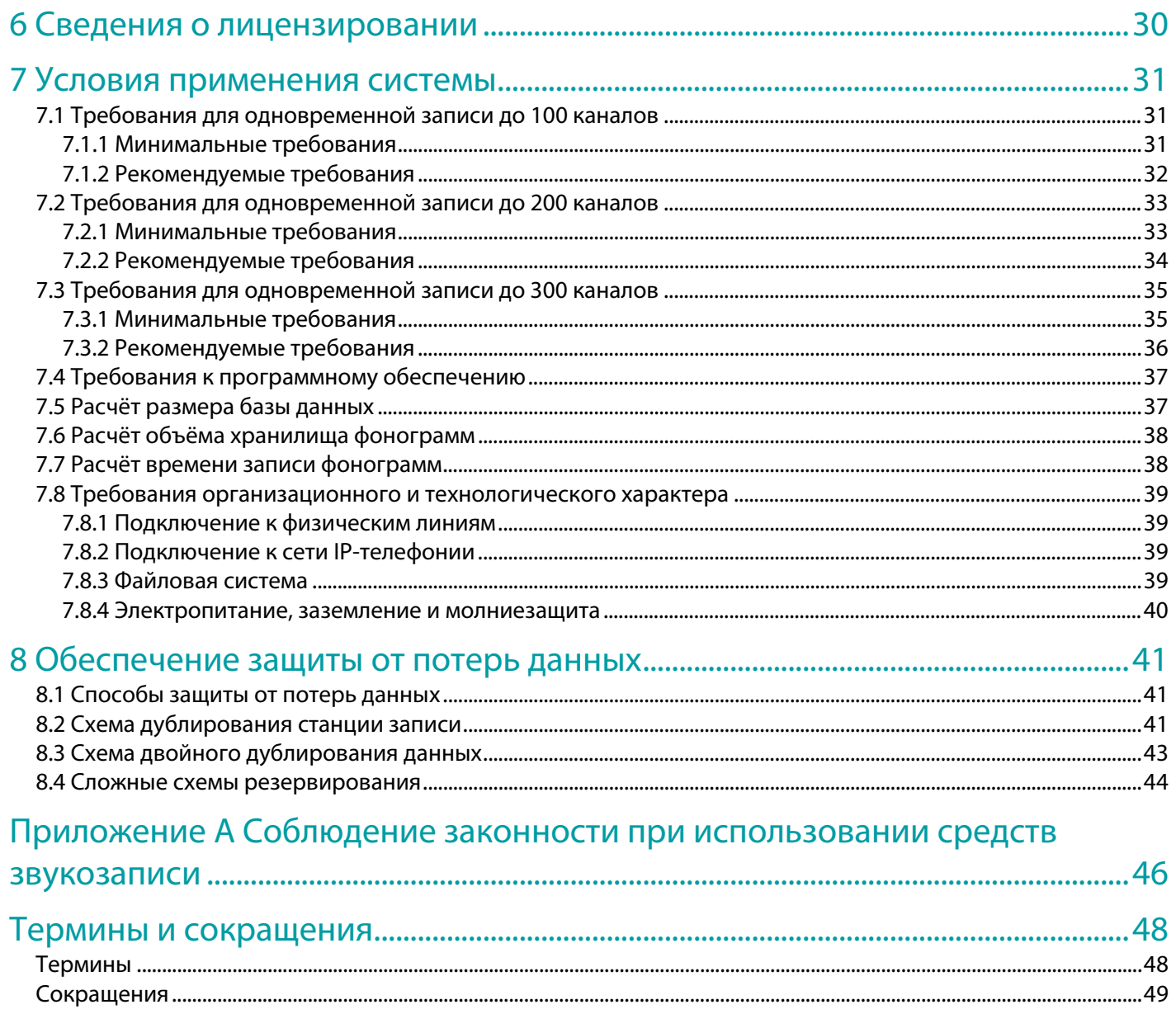

## <span id="page-4-0"></span>Введение

#### <span id="page-4-1"></span>Назначение руководства

Настоящий документ предназначен для ознакомления с функциями и принципами работы многоканальной системы регистрации телефонных вызовов и речевых сообщений **Незабудка II** (далее – система).

В документе изложены сведения о назначении, функциональных возможностях, составе, технических характеристиках, вариантах построения и условиях применения системы.

В настоящем руководстве описана версия 8.3 программного обеспечения **Незабудка II**.

#### <span id="page-4-2"></span>Дополнительная документация

Перед установкой программного модуля в составе системы **Незабудка II** рекомендуется ознакомиться со следующей документацией:

- «Многоканальная система регистрации телефонных вызовов и речевых сообщений Незабудка II. Руководство по настройке. ЦВАУ.00104-01 92»;
- «Многоканальная система регистрации телефонных вызовов и речевых сообщений Незабудка II. Руководство пользователя. ЦВАУ.00104-01 90 01».

#### <span id="page-4-3"></span>Техническая поддержка

Для получения технической поддержки по работе с системой **Незабудка II** используйте контактную информацию, приведенную ниже.

Почтовый адрес: ООО «ЦРТ», 196084, г. Санкт-Петербург, ул. Красуцкого, д. 4, литера А

Тел.: +7 (812) 325-88-48

Факс: +7 (812) 327-92-97

Email: support@speechpro.com

Веб-сайт: http://www.speechpro.ru

При обращении за технической поддержкой необходимо располагать четким описанием возникшей проблемы и следующей информацией:

- компонентный состав и номера версий модулей и компонентов системы;
- тип компьютера, сведения о его конфигурации и конфигурации сетевого оборудования;
- название используемой операционной системы и номер ее версии;
- данные журналов работы системы **Незабудка II**;
- в некоторых ситуациях могут оказаться полезными сохраненные снимки экрана.

### <span id="page-5-0"></span>Соглашения и обозначения

Ниже приведены шрифтовые и символьные обозначения, принятые в настоящем руководстве.

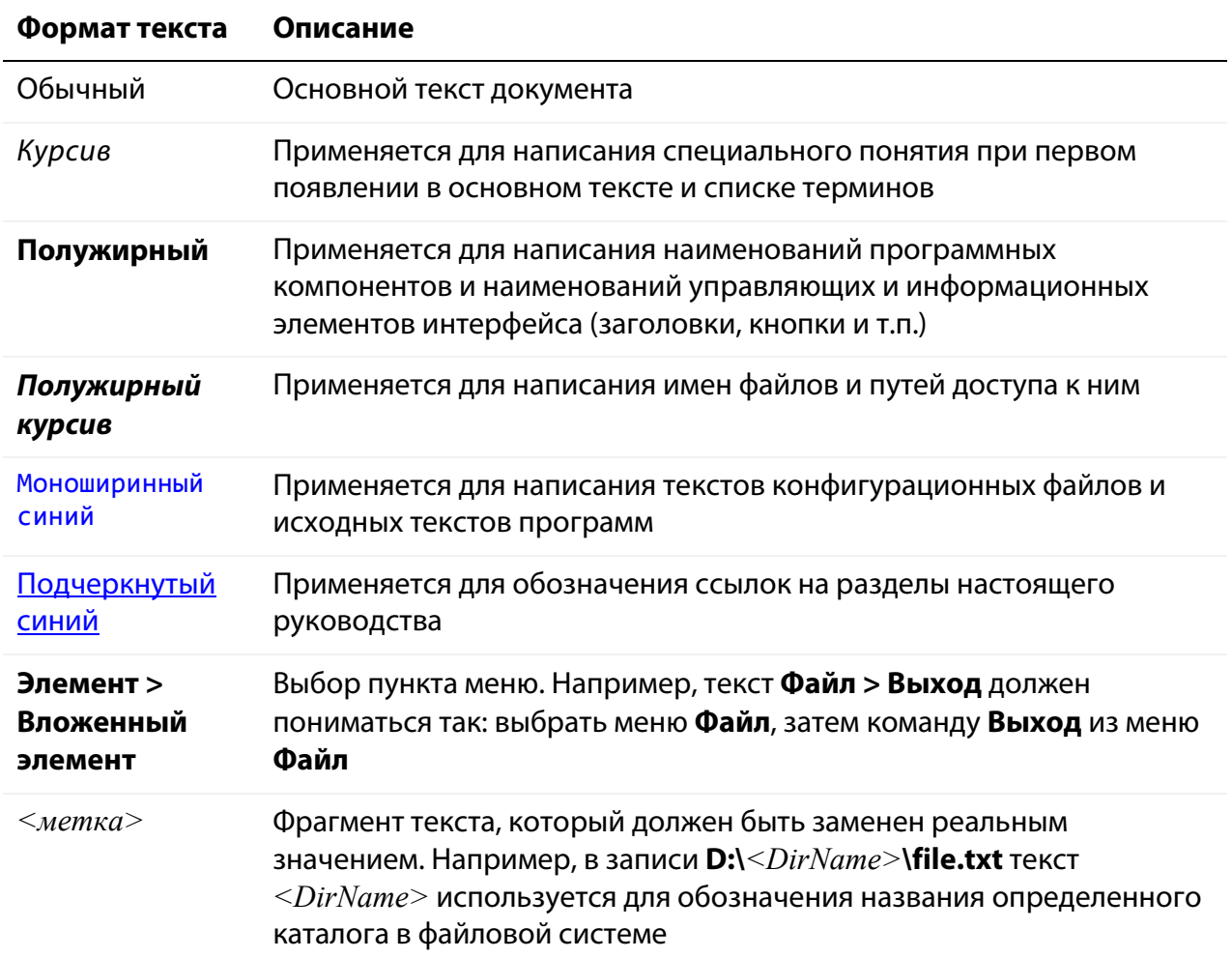

Ниже приведены примеры оформления материала, указывающие на важность сведений.

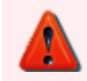

Указания на действия, которые необходимо выполнить в обязательном порядке.

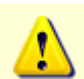

Предостережения, сведения рекомендательного характера.

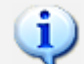

Примечания, сведения информационного характера.

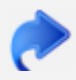

Ссылки на другие документы в основном тексте.

## <span id="page-6-0"></span>1 Общие сведения

#### <span id="page-6-1"></span>1.1 Назначение и возможности системы

Многоканальная система регистрации телефонных вызовов и речевых сообщений **Незабудка II** предназначена для одновременной записи звуковых данных, поступающих по нескольким входным каналам, а также для их дальнейшей обработки и архивации.

Источниками звуковых данных могут являться стандартные абонентские аналоговые или цифровые телефонные линии, линии цифрового потока Е1, каналы VoIP-телефонии, микрофоны, линейные выходы радиостанций или звуковоспроизводящей аппаратуры.

Ниже перечислены основные функции системы **Незабудка II**.

- 1. Звукозапись телефонных переговоров и речевых сообщений с микрофонов, а также регистрация необходимой сопроводительной информации (номера телефонов, длительность записи и др.). Осуществляется запись голосового трафика в аудиофайлы, называемые *фонограммами*.
- 2. Ведение *базы данных фонограмм* (далее в тексте сокращенно БД), содержащей информацию о зарегистрированных разговорах, с возможностью поиска фонограмм и редактирования служебных данных.
- 3. Воспроизведение файлов фонограмм в различных режимах прослушивания, с возможностями установки меток на фонограммах и дополнительными средствами обработки звука.
- 4. Видеозапись экранов операторов (в непрерывном режиме или только во время телефонных переговоров). Воспроизведение видеоинформации синхронно с воспроизведением соответствующих фонограмм.
- 5. Прослушивание зарегистрированных разговоров и просмотр видеозаписей в режиме реального времени (*сквозное прослушивание*, *сквозной просмотр*).
- 6. Сохранение информации об операторах, группах, подразделениях и телефонных номерах контакт-центров.
- 7. Анализ качества телефонных переговоров с помощью ручных и автоматических средств оценки качества, построение отчетов по результатам оценки.
- 8. Интеграция со специальным оборудованием и программным обеспечением контактцентров, предоставляющая возможности получения и сохранения дополнительной информации о телефонных вызовах (CTI-интеграция с помощью модуля **CTI Analyzer** в составе системы).

9. Управление параметрами записи, воспроизведения, хранения аудиофайлов, правами доступа к фонограммам и другими параметрами работы системы.

Использование системы **Незабудка II** предполагает информирование участников переговоров о записи. Выбор возможного метода уведомления производится с учетом компонентного состава системы и ее технологического окружения, определяющим возможность уведомления абонентов в конкретных условиях эксплуатации. В ряде случаев для выбора метода уведомления необходимо предпроектное обследования телефонии с выработкой предложений по технической реализации данного функционала системы.

В системе **Незабудка II** предусмотрена технология LDAP-авторизации на основе группы Active Directory. Такая технология имеет ряд преимуществ:

- единая точка аутентификации;
- единая точка управления политиками;
- повышенный уровень информационной безопасности;
- интеграция с корпоративными приложениями и оборудованием.

#### <span id="page-7-0"></span>1.2 Области применения системы

Возможности многоканальной системы регистрации телефонных вызовов и речевых сообщений **Незабудка II** могут применяться в:

- дежурных частях;
- диспетчерских службах промышленных предприятий;
- службах общественной безопасности и экстренного реагирования;
- горячих линиях и телефонах доверия;
- корпоративных службах безопасности;
- контакт-центрах;
- фронт-офисах.

## <span id="page-8-0"></span>2 Состав системы

### <span id="page-8-1"></span>2.1 Аппаратные средства

#### <span id="page-8-2"></span>2.1.1 Платы ввода-вывода

Ниже приведены платы ввода-вывода, которые поддерживает система записи **Незабудка II**, и их основные характеристики. Производителем плат и других устройств, входящих в состав системы, является ООО «ЦРТ».

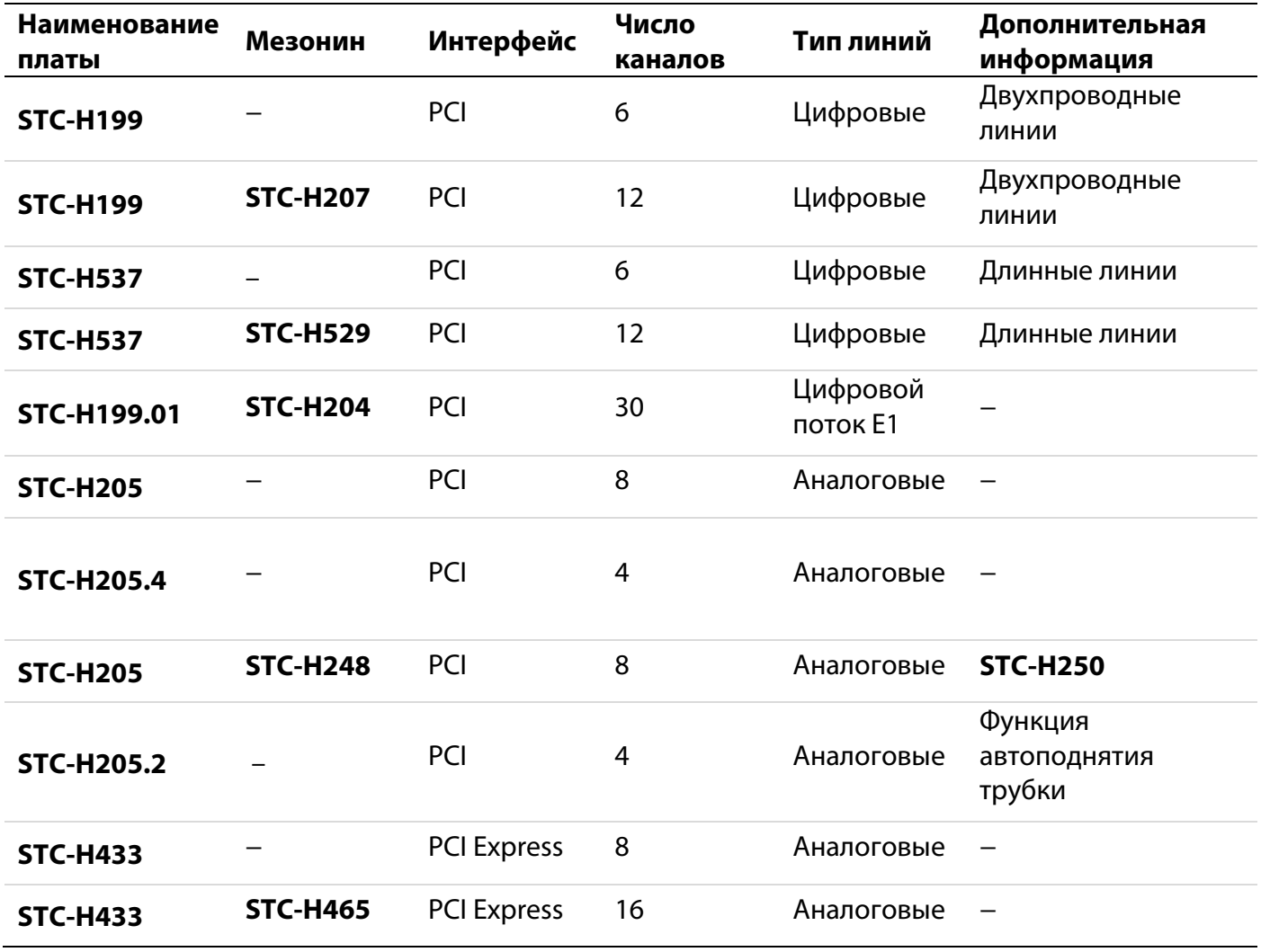

#### <span id="page-9-0"></span>2.1.2 Устройства ввода USB

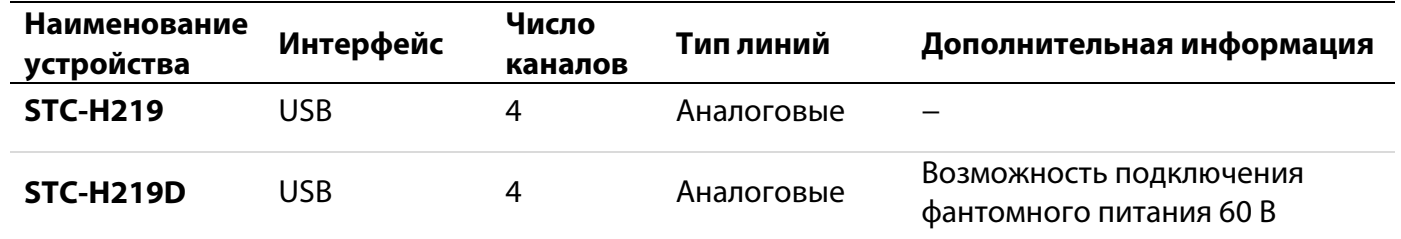

#### <span id="page-9-1"></span>2.1.3 Устройства ввода Ethernet

Подключение устройств Ethernet к системе **Незабудка II** осуществляется посредством драйвера **InetDevice**.

Ниже приведены устройства Ethernet, которые поддерживает система записи **Незабудка II**, и их основные характеристики.

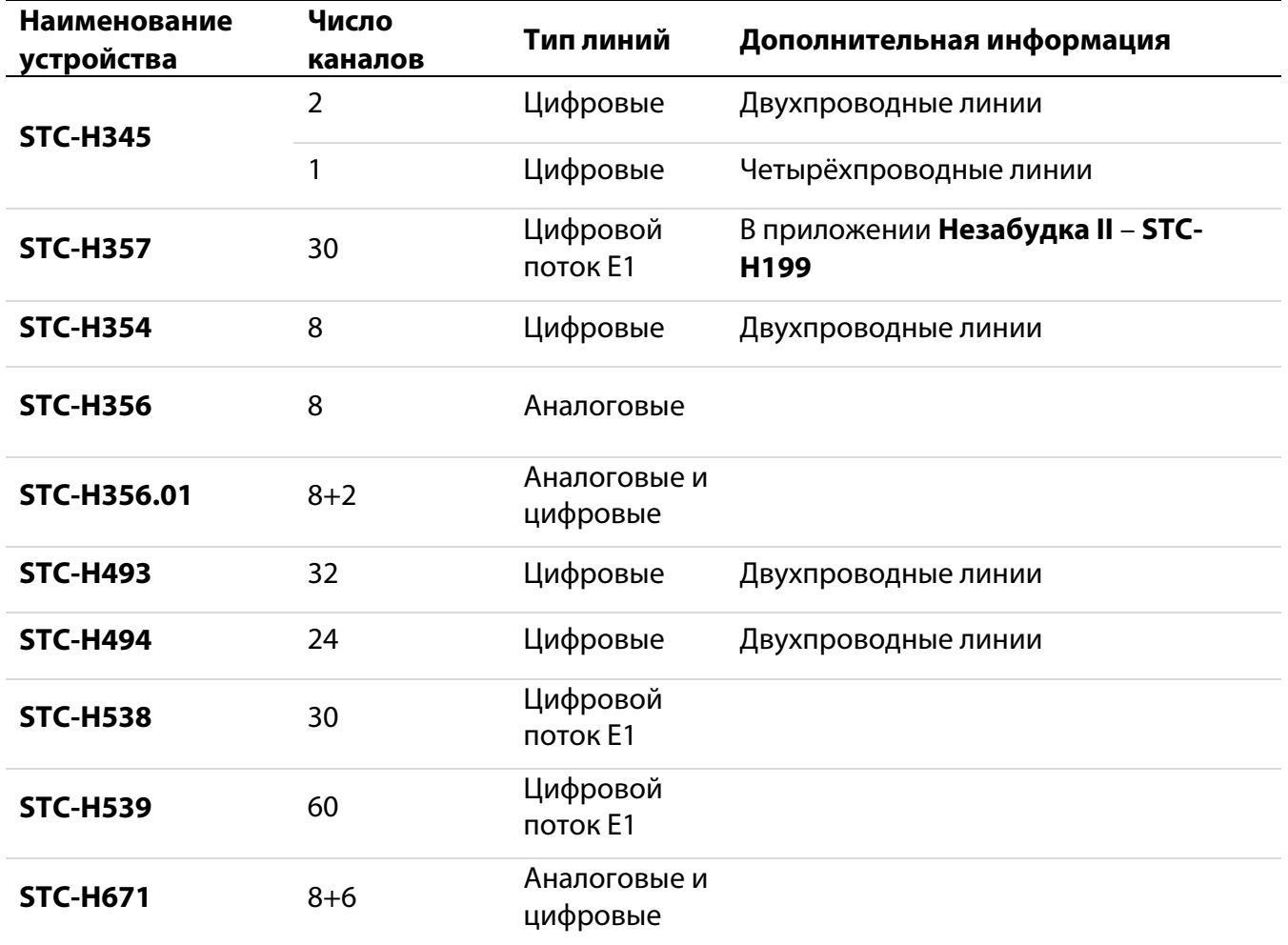

#### <span id="page-10-0"></span>2.1.4 Устройство «Smallogger II»

Аппаратное средство **Smallogger II** является сетевым устройством. Подключение устройства к системе **Незабудка II** осуществляется посредством модуля **Smallogger Connector**.

Ниже приведены устройства типа **Smallogger II**, которые поддерживает система записи **Незабудка II**, и их основные характеристики.

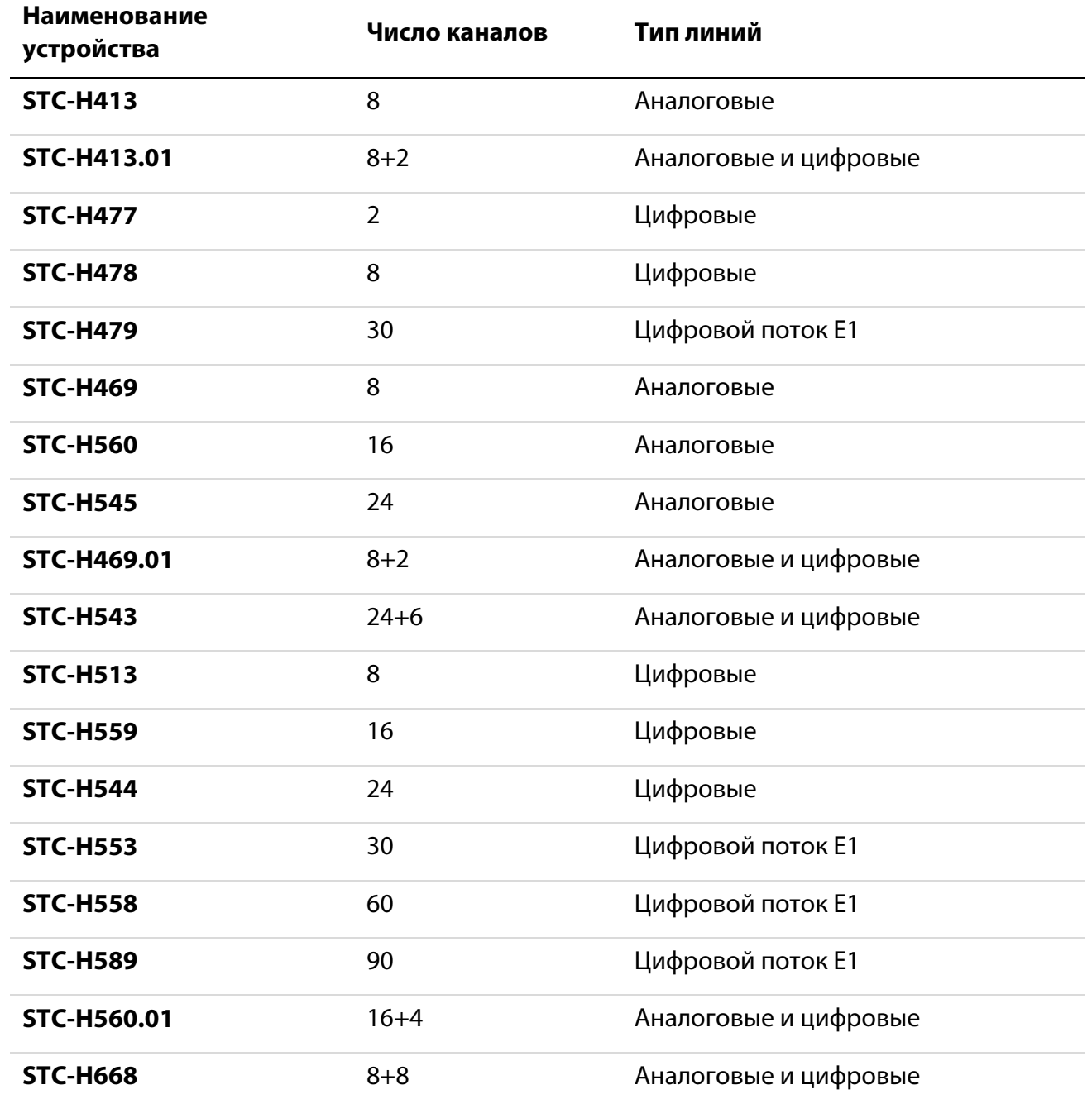

#### <span id="page-11-0"></span>2.1.5 Другие устройства

Также система записи **Незабудка II** поддерживает работу со следующими устройствами:

- **STC-H277**. Микшер;
- **STC-H300**. Коммутатор;
- **STC-H382**. Микрофон;
- **STC-H488**. Диктофон.

## <span id="page-11-1"></span>2.2 Программное обеспечение системы

Программное обеспечение системы построено по модульному принципу. Программные модули объединены в подсистемы на основе функционального назначения.

#### <span id="page-11-2"></span>2.2.1 Подсистема регистрации телефонных вызовов

Подсистема регистрации телефонных вызовов обеспечивает запись звуковых данных, полученных с различных источников сигнала, и другие функции обработки и импорта данных. Ниже приведен перечень модулей, из которых состоит подсистема.

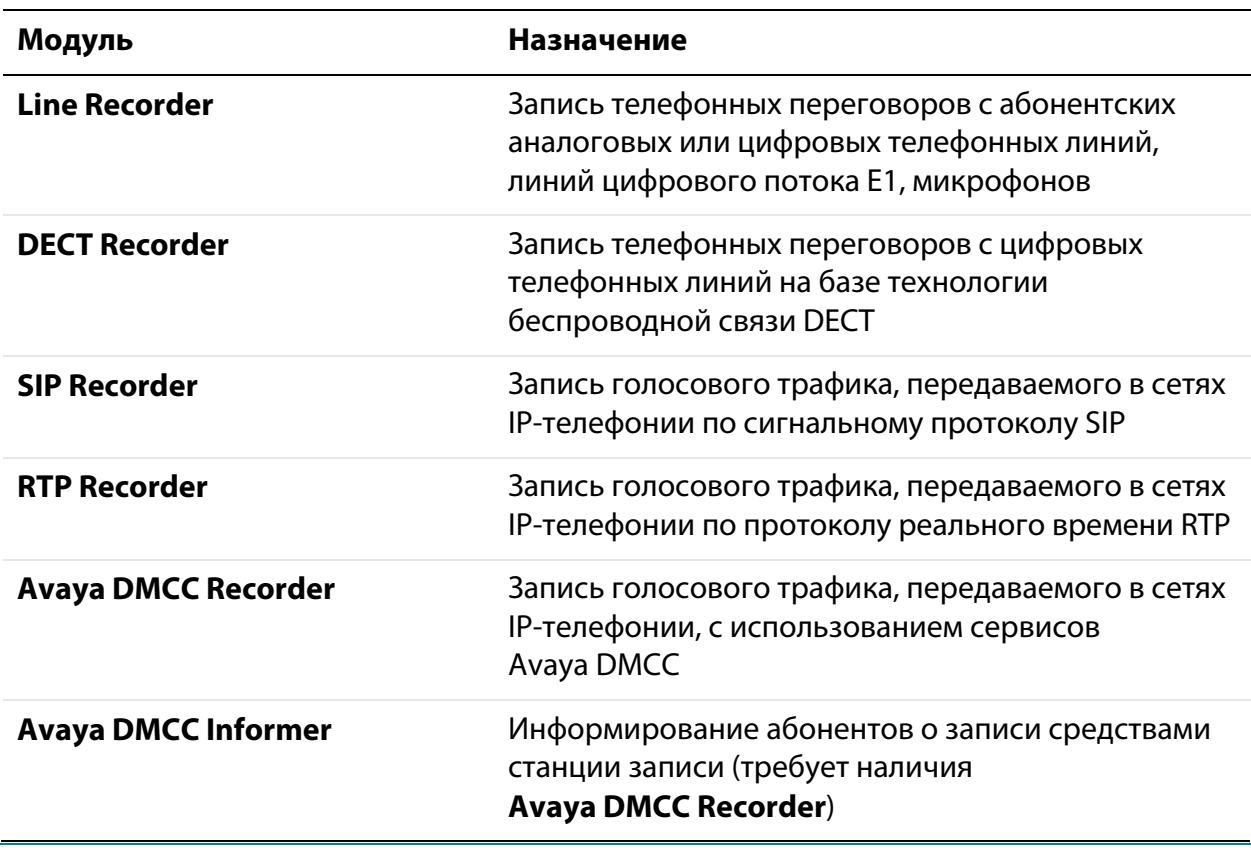

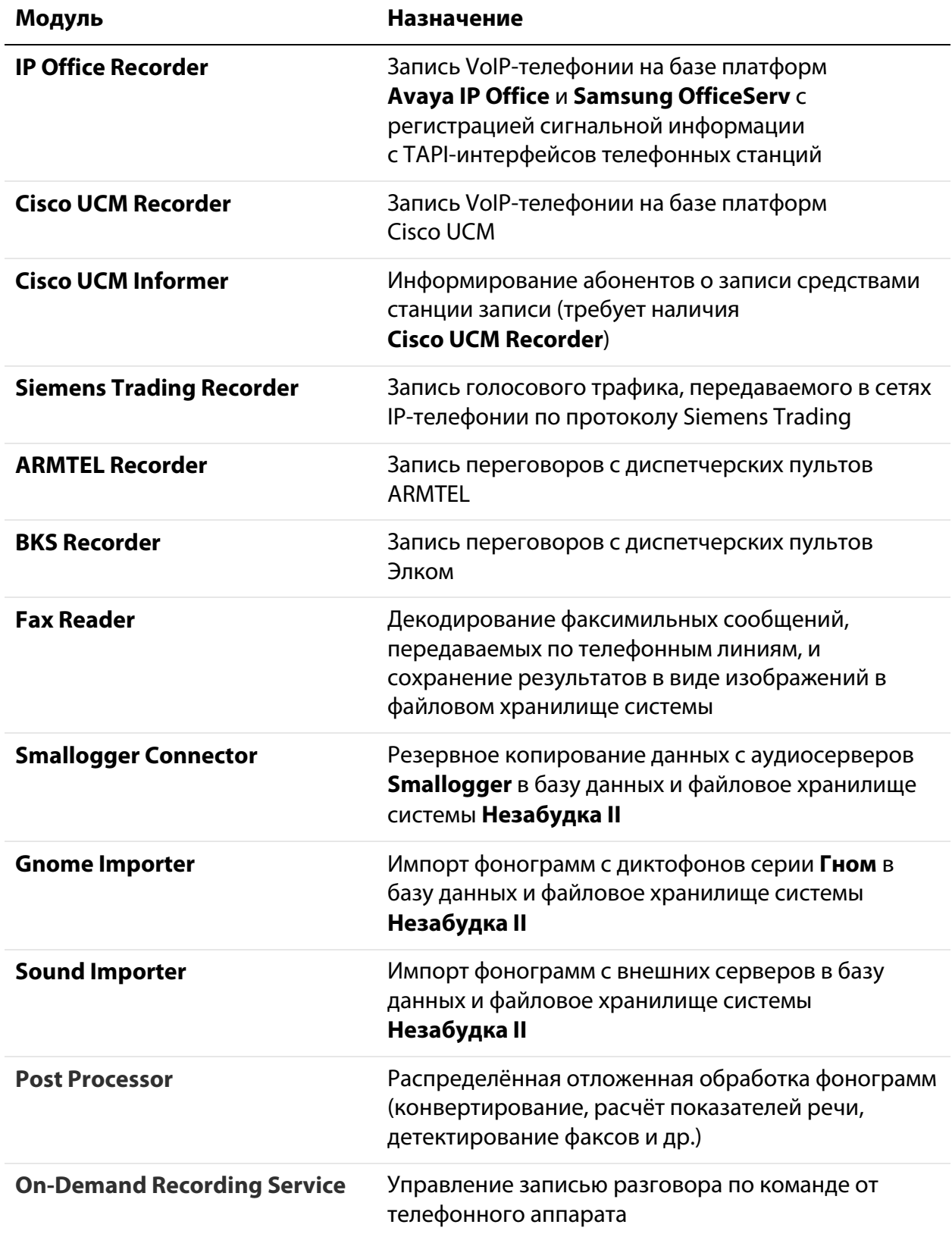

#### <span id="page-13-0"></span>2.2.2 Подсистема хранения и архивации

Подсистема хранения и архивации предназначения для организации централизованного хранения и резервного копирования данных, накапливаемых в системе. Подсистема включает модуль **File Server**, обеспечивающий перенос фонограмм и сопроводительных данных со станций записи в централизованное хранилище.

#### <span id="page-13-1"></span>2.2.3 Подсистема интеграции

Подсистема интеграции обеспечивает взаимодействие системы **Незабудка II** c оборудованием и программным обеспечением контакт-центров.

![](_page_13_Picture_143.jpeg)

#### <span id="page-14-0"></span>2.2.4 Подсистема технологического мониторинга

Подсистема технологического мониторинга обеспечивает рассылку и отображение событий технологического характера, происходящих в системе.

Ниже приведен перечень модулей, из которых состоит подсистема.

![](_page_14_Picture_151.jpeg)

#### <span id="page-14-1"></span>2.2.5 Подсистема записи экранов операторов

Подсистема записи экранов операторов обеспечивает видеозапись экранов операторов контакт-центров в ходе ведения телефонных разговоров и централизованное хранение полученных видеофайлов.

![](_page_14_Picture_152.jpeg)

#### <span id="page-15-0"></span>2.2.6 Подсистема автоматической оценки качества работы операторов

Подсистема автоматической оценки качества работы операторов обеспечивает анализ качества аудиозаписей телефонных разговоров (фонограмм) операторов контакт-центра по различным параметрам (лексическим, эмоциональным, количественным). Параметры вычисляются и оцениваются программным обеспечением автоматически.

Ниже приведен перечень модулей, из которых состоит подсистема.

![](_page_15_Picture_167.jpeg)

#### <span id="page-15-1"></span>2.2.7 Подсистема ручной оценки качества работы операторов

Подсистема ручной оценки качества работы операторов обеспечивает анализ качества работы операторов контакт-центров по аудиозаписям телефонных разговоров (фонограммам) и видеозаписям экранов операторов. Оценка качества выполняется пользователем путем заполнения анкеты, называемой картой оценок. На основе ответов, содержащихся в карте оценок, рассчитывается итоговая оценка качества работы оператора.

![](_page_15_Picture_168.jpeg)

![](_page_16_Picture_148.jpeg)

#### <span id="page-16-0"></span>2.2.8 Подсистема пользовательских интерфейсов

Подсистема пользовательских интерфейсов обеспечивает доступ пользователей к данным и возможностям системы.

![](_page_16_Picture_149.jpeg)

#### <span id="page-17-0"></span>2.2.9 Дополнительное программное обеспечение

Ниже приведён перечень приложений, которые могут использоваться для реализации дополнительных возможностей обработки фонограмм в системе **Незабудка II**.

![](_page_17_Picture_112.jpeg)

## <span id="page-18-0"></span>3 Технические характеристики

#### <span id="page-18-1"></span>3.1 Форматы записи звуковых данных

Система осуществляет запись звуковых данных в следующих форматах:

- .wav, моно/стерео, кодеки PCM (16 бит; 8, 11, 16 кГц), G.711 (A-, µ- закон), ADPCM, GSM 06.10, G.729A;
- .sl2, моно/стерео (защищённый формат аудиоданных, который поддерживается только ПО **Незабудка II**);
- для аналоговых сигналов возможна запись мультиканальных фонограмм.

Защита от подмены и нарушения целостности записываемых фонограмм обеспечивается с помощью механизмов цифровой подписи, водяных знаков и проверки метаданных аудиофайлов.

## <span id="page-18-2"></span>3.2 Форматы звуковых данных для воспроизведения и обработки

Настольное приложение **Незабудка II** поддерживает воспроизведение звуковых файлов всех форматов, в которых предусмотрена запись в системе **Незабудка II**.

Функции речевой аналитики (распознавание речи, кластеризация), а также воспроизведение фонограмм в веб-приложении **Smart Logger II Web** поддерживаются для файлов *\*.sl2* и *\*.wav*, записанных в форматах PCM, G.711, ADPCM, GSM 06.10.

## <span id="page-18-3"></span>3.3 Формат базы данных

Для хранения информации о фонограммах в системе используется СУБД **Microsoft SQL Server 2008 R2 SP2**. В состав дистрибутивов модулей системы входит издание СУБД **Microsoft SQL Server 2008 R2 SP2 Express with Advanced Services**.

Издание СУБД **Microsoft SQL Server 2008 R2 SP2 Express with Advanced Services** позволяет хранить до 5 миллионов фонограмм. Издание СУБД **Microsoft SQL Server 2008 R2 SP2 Standard** позволяет хранить до 100 миллионов фонограмм.

Максимальное количество фонограмм в базе данных определяется размером дискового пространства, предназначенного для хранения звуковых файлов.

### <span id="page-19-0"></span>3.4 Сетевое взаимодействие

Связь между компьютерами в сети осуществляется с использованием стека протоколов TCP/IP. Требования к пропускной способности сети определяются количеством каналов.

Доступ клиентского ПО к аудио- и видеофайлам может осуществляться по протоколу HTTPS или путём предоставления общего доступа к каталогам фонограмм и видеофайлов через ЛВС.

### <span id="page-19-1"></span>3.5 Электрические параметры

Электрические параметры входных и выходных цепей системы определяются электрическими параметрами звуковых плат ввода-вывода, используемых в системе, и указаны в паспортах на соответствующие изделия.

Количество одновременно устанавливаемых на одном компьютере плат определяется числом доступных разъемов. Возможны различные варианты интерфейсов подключения устройств: PCI, PCI-Express, Ethernet, USB.

## <span id="page-19-2"></span>3.6 Поддерживаемые методы CTI-интеграции

Система поддерживает следующие методы CTI-интеграции:

- Avaya (AES TSAPI, DMCC/CMAPI);
- Cisco (CTI OS);
- Genesys (T-server).

![](_page_19_Picture_13.jpeg)

Актуальный список поддерживаемых методов CTI-интеграции доступен на официальном сайте компании.

## <span id="page-19-3"></span>3.7 Источники сигналов

Система поддерживает работу со следующими источниками сигналов:

- аналоговые телефонные линии FXO/FXS;
- микрофоны различного типа;
- радиостанции и линейные выходы аппаратуры;
- 2-, 4-проводные цифровые абонентские линии, S/T/U/Up0 интерфейсы (ISDN BRI , фирменные протоколы цифровой сигнализации производителей УПАТС);
- линии цифрового потока E1 (ISDN PRI (EDSS1), R2);
- IP-транки и корпоративные сети IP-телефонии (с сигнализацией SIP, Avaya, Cisco, Nortel, Samsung и аудиоданными G.711 (A-, µ-закон), G.729A);
- специализированные интерфейсы комплексов диспетчерской связи.

## <span id="page-21-0"></span>4 Варианты построения системы

### <span id="page-21-1"></span>4.1 Локальное размещение

При *локальном размещении* основные аппаратные и программные компоненты системы устанавливаются на одном компьютере, называемом *станцией записи* (рис. [1\)](#page-21-2).

![](_page_21_Figure_5.jpeg)

<span id="page-21-2"></span>Рисунок 1 – Схема локального размещения системы

Основным программным компонентом, устанавливаемым на станции записи, является служба записи фонограмм. Служба записи фонограмм управляет работой источника – программного компонента, предназначенного для записи голосового трафика с различных источников сигнала (аналоговые или цифровые телефонные линии, линии цифрового потока Е1, каналы VoIP-телефонии и др.).

На станции записи размещается хранилище фонограмм, содержащее аудиозаписи телефонных разговоров, и база данных с информацией о них. Удаление фонограмм обеспечивается с помощью модуля **Cleaner**. Для работы с БД используется компонент **Job Server**, предназначенный для выполнения по расписанию некоторых служебных процедур, например, оптимизации пространства БД после удаления ненужных фонограмм и т.п.

Клиентская часть ПО (модуль **Smart Logger II Client**) может быть размещена на станции записи или на любом другом компьютере, имеющем доступ по локальной сети к станции записи (автоматизированном рабочем месте, АРМ). С помощью приложения **Незабудка II**, входящего в состав модуля **Smart Logger II Client**, пользователь получает доступ к БД и хранилищу фонограмм.

Приложение **Незабудка II** получает доступ к БД через сервис-посредник **Data Service**.

Приложение **Незабудка II** позволяет осуществлять настройку работы службы записи фонограмм и других параметров системы.

### <span id="page-23-0"></span>4.2 Типовой сетевой комплекс

При размещении системы в качестве *типового сетевого комплекса* программные компоненты устанавливаются на нескольких компьютерах, включенных в локальную сеть (рис. [2\)](#page-23-1).

![](_page_23_Figure_4.jpeg)

<span id="page-23-1"></span>Рисунок 2 – Схема типового сетевого комплекса

Основной особенностью приведенной схемы является то, что единое хранилище фонограмм и единая база данных системы размещаются на компьютере, называемом *сервером комплекса*.

В комплексе может функционировать несколько станций записи, на каждой из которых имеется локальная БД и локальное хранилище записываемых фонограмм. Работа с данными на станции записи осуществляется так же, как при локальном размещении.

На сервере комплекса устанавливается модуль **File Server**, который обеспечивает копирование фонограмм и соответствующей информации из БД (этикеток фонограмм) со станций записи на сервер комплекса. Остальные программные компоненты, устанавливаемые на сервере

комплекса, работают аналогично соответствующим программным компонентам, устанавливаемым на станции записи.

Клиентская часть ПО (модуль **Smart Logger II Client**) может быть размещена на сервере комплекса или на любом другом компьютере, имеющем доступ по локальной сети к серверу комплекса (АРМ). С помощью приложения **Незабудка II**, входящего в состав модуля **Smart Logger II Client**, пользователь получает доступ к данным, хранящимся на сервере комплекса.

Приложение **Незабудка II** получает доступ к БД через сервис-посредник **Data Service**.

Доступ модуля **Smart Logger II Client** к хранилищу фонограмм может осуществляться по протоколу HTTPS или путём предоставления общего доступа к каталогу фонограмм через ЛВС.

> Принципы работы модуля **File Server** подробно описаны в документе «Модуль централизованного хранения и резервного копирования File Server. Руководство администратора. ЦВАУ.00158-01 90».

## <span id="page-25-0"></span>4.3 Распределённый сетевой комплекс

Вариант размещения системы в качестве *распределённого сетевого комплекса* подразумевает использование нескольких серверов, для которых существует единое *централизованное хранилище* (рис. [3\)](#page-25-1).

![](_page_25_Figure_4.jpeg)

<span id="page-25-1"></span>Рисунок 3 – Схема распределенного сетевого комплекса

Комплекс обслуживает несколько площадок, на каждой из которых имеется сервер с едиными для площадки фонограммами и базой данных. На сервере площадки размещаются те же компоненты системы, которые устанавливаются на сервере типового сетевого комплекса.

На компьютере, выполняющем функции централизованного хранилища, устанавливается модуль **File Server**, который обеспечивает копирование фонограмм и соответствующей информации из БД (этикеток фонограмм) с серверов площадок в централизованное хранилище. Остальные программные компоненты, устанавливаемые на компьютере, выполняющем функции централизованного хранилища, работают аналогично соответствующим программным компонентам, устанавливаемым на сервере типового сетевого комплекса.

Клиентская часть ПО (модуль **Smart Logger II Client**) может быть размещена на компьютере, выполняющем функции централизованного хранилища, или на любом другом компьютере, имеющем доступ по локальной сети к централизованному хранилищу (АРМ). С помощью приложения **Незабудка II**, входящего в состав модуля **Smart Logger II Client**, пользователь получает доступ к данным централизованного хранилища.

Приложение **Незабудка II** получает доступ к БД через сервис-посредник **Data Service**.

Доступ модуля **Smart Logger II Client** к хранилищу фонограмм может осуществляться по протоколу HTTPS или путём предоставления общего доступа к каталогу фонограмм через ЛВС.

Распределённый сетевой комплекс устанавливается сотрудниками OOO «ЦРТ» на площадке заказчика.

## <span id="page-27-0"></span>5 Варианты развёртывания клиентских приложений

## <span id="page-27-1"></span>5.1 Локальное развёртывание

Локальное развёртывание характеризуется тем, что клиентское приложение **Незабудка II** (**Smart Logger II Client**) устанавливается там же, где планируется с ним работать, т.е. на каждом рабочем месте.

## <span id="page-27-2"></span>5.2 Развёртывание на базе ClickOnce

При развёртывании по технологии ClickOnce клиентское приложение **Незабудка II** устанавливается только на сервере приложений ClickOnce (любом компьютере в составе сетевого комплекса, рис. [4\)](#page-27-3).

![](_page_27_Figure_7.jpeg)

<span id="page-27-3"></span>Рисунок 4 – Развёртывание на базе ClickOnce

На автоматизированных рабочих местах устанавливаются локальные копии модуля. При обновлении модуля на сервере приложений локальные копии будут обновлены автоматически (при запуске приложения **Незабудка II** с клиентского компьютера).

## <span id="page-28-0"></span>5.3 Развёртывание на базе Citrix XenApp

При развёртывании на базе технологии виртуализации **Citrix XenApp** клиентское приложение **Незабудка II** устанавливается только на сервере **Citrix XenApp** (рис. [5\)](#page-28-1).

Развёртывание приложений по технологии ClickOnce в среде **Citrix XenApp** не поддерживается. Более подробная информация о данном ограничении приведена на веб-сайте [http://support.citrix.com.](http://support.citrix.com/article/CTX125453)

![](_page_28_Figure_5.jpeg)

<span id="page-28-1"></span>Рисунок 5 – Развёртывание на базе Citrix XenApp

На клиентских рабочих местах не требуется установка специализированного ПО. Подключение к серверу осуществляется посредством веб-интерфейса, предоставляемого **XenApp**. Приложение **Незабудка II** запускается в рамках выделенной терминальной сессии.

Более подробная информация о принципах работы программного обеспечения **XenApp** приведена на сайте [http://www.citrix.ru.](http://www.citrix.ru/products/xenapp/overview.html)

## <span id="page-29-0"></span>6 Сведения о лицензировании

Для лицензирования программного обеспечения системы **Незабудка II** используется технология ключей защиты HASP. Поддерживаются следующие виды ключей:

- **HASP HL** локальный аппаратный ключ защиты (USB-ключ, устанавливаемый на том же компьютере, на котором запускается ПО);
- **HASP NET** сетевой аппаратный ключ защиты (USB-ключ, устанавливаемый на любом компьютере в составе сетевого комплекса);
- **HASP SL** программный ключ защиты (файл лицензии, устанавливаемый на том же компьютере, на котором запускается ПО).

Для работы клиентских приложений **Незабудка II** ключ защиты устанавливается только на сервере данных, к которому подключаются приложения (устанавливать ключ на каждом рабочем месте не требуется).

В памяти ключа содержится информация о конфигурации программного обеспечения, максимальном количестве одновременных сессий записи и клиентских подключений. Лицензии являются конкурентными, т.е. распределяются динамически.

## <span id="page-30-0"></span>7 Условия применения системы

Ниже приведены минимальные и рекомендуемые требования к программному и аппаратному обеспечению, необходимому для установки системы. Требования к обеспечению отдельных программных модулей в составе системы приведены в соответствующей документации.

Рекомендуемое количество одновременно записываемых каналов на одной станции записи – не более 300.

Количество цифровых и аналоговых каналов, которые могут записываться одновременно одной станцией записи, зависит от:

- количества PCI-слотов компьютера, на котором установлена станция записи;
- характеристики устройств ввода-вывода.

#### <span id="page-30-1"></span>7.1 Требования для одновременной записи до 100 каналов

#### <span id="page-30-2"></span>7.1.1 Минимальные требования

![](_page_30_Picture_254.jpeg)

Процессор и жёсткие диски могут быть заменены аналогичными по быстродействию устройствами.

Требования к количеству жёстких дисков приведены исходя из следующей конфигурации:

- на первом диске размещается программное обеспечение и база данных системы **Незабудка II**;
- на втором диске размещается хранилище аудиозаписей.

#### <span id="page-31-0"></span>7.1.2 Рекомендуемые требования

![](_page_31_Picture_287.jpeg)

Процессор и жёсткие диски могут быть заменены аналогичными по быстродействию устройствами.

Требования к количеству жёстких дисков приведены исходя из следующей конфигурации:

- на первом диске размещается программное обеспечение системы **Незабудка II**;
- на втором диске размещается база данных системы **Незабудка II**;
- на третьем диске размещается хранилище аудиозаписей.

### <span id="page-32-0"></span>7.2 Требования для одновременной записи до 200 каналов

#### <span id="page-32-1"></span>7.2.1 Минимальные требования

![](_page_32_Picture_248.jpeg)

Процессор и жёсткие диски могут быть заменены аналогичными по быстродействию устройствами.

Требования к количеству жёстких дисков приведены исходя из следующей конфигурации:

– на первом диске размещается программное обеспечение системы **Незабудка II**;

– на втором диске размещается база данных системы **Незабудка II**;

– на дополнительных дисках размещается хранилище аудиозаписей. Для записи в формате G.711 количество дополнительных дисков определяется из расчёта не более 150 каналов на диск. Для записи в формате G.729A количество дополнительных дисков определяется из расчёта не более 300 каналов на диск.

#### <span id="page-33-0"></span>7.2.2 Рекомендуемые требования

![](_page_33_Picture_262.jpeg)

Процессор и жёсткий диск могут быть заменены аналогичными по быстродействию устройствами.

Требования к количеству жёстких дисков приведены исходя из следующей конфигурации:

- на первом диске размещается программное обеспечение системы **Незабудка II**;
- на втором диске размещается база данных системы **Незабудка II**;
- на дополнительных дисках размещается хранилище аудиозаписей. Для записи в формате G.711 количество дополнительных дисков определяется из расчёта не более 150 каналов на

диск. Для записи в формате G.729A количество дополнительных дисков определяется из расчёта не более 300 каналов на диск.

### <span id="page-34-0"></span>7.3 Требования для одновременной записи до 300 каналов

#### <span id="page-34-1"></span>7.3.1 Минимальные требования

![](_page_34_Picture_272.jpeg)

Процессор и жёсткий диск могут быть заменены аналогичными по быстродействию устройствами.

Требования к количеству жёстких дисков приведены исходя из следующей конфигурации:

- на первом диске размещается программное обеспечение системы **Незабудка II**;
- на втором диске размещается база данных системы **Незабудка II**;
- на дополнительных дисках размещается хранилище аудиозаписей. Для записи в формате G.711 количество дополнительных дисков определяется из расчёта не более 150 каналов на диск. Для записи в формате G.729A количество дополнительных дисков определяется из расчёта не более 300 каналов на диск.

Рекомендуется проводить периодическую плановую дефрагментацию дисков.

#### <span id="page-35-0"></span>7.3.2 Рекомендуемые требования

![](_page_35_Picture_250.jpeg)

Процессор и жёсткий диск могут быть заменены аналогичными по быстродействию устройствами.

Требования к количеству жёстких дисков приведены исходя из следующей конфигурации:

- на первом диске размещается программное обеспечение системы **Незабудка II**;
- на втором диске размещается база данных системы **Незабудка II**;
- на дополнительных дисках размещается хранилище аудиозаписей. Для записи в формате G.711 количество дополнительных дисков определяется из расчёта не более 150 каналов на диск. Для записи в формате G.729A количество дополнительных дисков определяется из расчёта не более 300 каналов на диск.

Рекомендуется проводить периодическую плановую дефрагментацию дисков.

### <span id="page-36-0"></span>7.4 Требования к программному обеспечению

Для работы системы на компьютере должно быть установлено следующее системное ПО:

– **MS .Net Framework 4**;

#### – **MS Visual C++ 2010 Redistributable package**.

Для обеспечения работы с БД на компьютере должна быть установлена СУБД **Microsoft SQL Server 2008 R2 SP2** (или новее).

Сведения о других программных компонентах, необходимых для работы модулей, указаны в документации на эти модули.

Указанное ПО (в том числе издание СУБД **Microsoft SQL Server 2008 R2 SP2 Express with Advanced Services**) включено в состав дистрибутивов и может быть установлено в ходе установки модулей.

Поддерживается технология виртуализации клиентских приложений на базе программного обеспечения **XenApp** версии 6.5. Требования к аппаратному и программному обеспечению сервера **XenApp** приведена на сайте [http://www.citrix.ru.](http://www.citrix.ru/products/xenapp/overview.html)

## <span id="page-36-1"></span>7.5 Расчёт размера базы данных

Требуемый размер базы данных может быть рассчитан по формуле:

$$
V = C \times N \times R \times T,
$$

где

*V* – размер базы данных в килобайтах,

*C* – количество каналов,

*N* – количество фонограмм в день по одному каналу,

*R* – размер записи о фонограмме в базе данных, равный 4,4 килобайта,

*T* – время хранения фонограмм в днях.

В качестве примера рассчитаем размер базы данных для 200 каналов при записи 100 фонограмм в день по одному каналу и хранении фонограмм в течение 30 дней:

$$
V = 200 \times 100 \times 4.4 \times 30 = 2640\,000\,\kappa u\pi \text{ of } \approx 2.5\,\text{FB}.
$$

## <span id="page-37-0"></span>7.6 Расчёт объёма хранилища фонограмм

Требуемый объём хранения может быть рассчитан по формуле:

$$
V = N \times D \times B \times T \times K,
$$

#### где

*V* – объём хранения,

*N* – количество фонограмм в день,

*D* – средняя длительность фонограммы в секундах,

*B* – скорость передачи данных для используемого кодека (битрейт),

*T* – время хранения фонограмм в днях,

*K* – коэффициент, равный 1,13.

В качестве примера рассчитаем объем необходимый для хранения при 10 000 фонограмм в день, в течение двух месяцев, при использовании кодека G.711(A-закон), средняя длительность телефонных соединений 2 минуты:

$$
V = 10\ 000 \times 120 \times 64 \times 60 \times 1,13 = 5\ 207\ 040\ 000\ \kappa\mu\pi\sigma\sigma\mu m \approx 620,7\ \Gamma\text{E}.
$$

## <span id="page-37-1"></span>7.7 Расчёт времени записи фонограмм

Звуковые монофонические файлы длительностью 1 час, записанные с частотой дискретизации 8 кГц с использованием основных кодеков, имеют размеры, приведённые в таблице ниже.

![](_page_37_Picture_181.jpeg)

Чтобы рассчитать общую продолжительность записи фонограмм в часах, разделите объём свободного места на диске в мегабайтах на соответствующий объём места на диске из таблицы.

$$
\overline{(\text{c})\text{UPT}}
$$

#### <span id="page-38-0"></span>7.8 Требования организационного и технологического характера

#### <span id="page-38-1"></span>7.8.1 Подключение к физическим линиям

Система подключается к физическим линиям с помощью интерфейсных плат или внешних устройств ввода производства ООО «ЦРТ». Подключение производится параллельно, через высокоомный вход с индивидуальной гальванической развязкой по каждому каналу.

Подключение может производиться не только на кроссе, но и в любой удобной для подключения точке. Расстояние от точки подключения до станции записи может достигать нескольких сотен метров. Длина интерфейсных кабелей оговаривается при заказе.

#### <span id="page-38-2"></span>7.8.2 Подключение к сети IP-телефонии

При подключении системы к сети IP-телефонии не требуется каких-либо адаптеров, съемников, промежуточных серверов, осуществляющих разбор трафика. Подключение системы к сети IP-телефонии производится напрямую через Ethernet-интерфейс компьютера станции записи.

Для организации подключения необходимо создать точку сосредоточения трафика IP-телефонии на одном из портов центрального или группового коммутаторов. Технологически это реализуется с помощью функции зеркалирования, которой обладает большинство современных управляемых коммутаторов. Данная технология, в зависимости от конкретного производителя коммутатора, может называться по-разному: **Port Monitoring**, **Port Mirroring** или **SPAN port** (**Switched Port Analyzer**).

При регистрации голосового трафика в сетях телефонии на базе **Cisco** или **Avaya** применяется активный метод записи (не требующий использования технологий сосредоточения трафика на одном из портов).

#### <span id="page-38-3"></span>7.8.3 Файловая система

На жёстких дисках компьютеров должна быть файловая система NTFS. Для увеличения производительности жёстких дисков на станциях записи с количеством каналов более 30 рекомендуется установить размер кластера 64 КБ.

#### <span id="page-39-0"></span>7.8.4 Электропитание, заземление и молниезащита

Для повышения безопасности и надёжности работы компьютеров рекомендуется осуществлять их электропитание от источников бесперебойного питания и с использованием штатного заземления.

Интерфейсные платы и устройства, входящие в состав системы, не имеют собственных средств молниезащиты. Рекомендуется использовать специализированное, сертифицированное защитное оборудование централизованно, например, на кроссовом оборудовании УПАТС.

## <span id="page-40-0"></span>8 Обеспечение защиты от потерь данных

## <span id="page-40-1"></span>8.1 Способы защиты от потерь данных

Для обеспечения защиты от потерь данных (фонограмм, баз данных, видеофайлов), предусмотрены следующие возможности:

- 1. Хранение фонограмм и видеозаписей экранов операторов (а также временных данных, накапливаемых при обработке видеоинформации) на отдельном жёстком диске, включённом в RAID-массив.
- 2. Централизованное хранение фонограмм на файловом сервере, которое обеспечивается с помощью модуля **File Server**. Имеется возможность построения цепочек файловых серверов с целью распределения и резервирования данных.
- 3. Использование различных схем построения системы, обеспечивающих надёжность хранения фонограмм и доступа к файлам.

Типовые схемы резервирования данных описаны ниже.

## <span id="page-40-2"></span>8.2 Схема дублирования станции записи

Для обеспечения гарантированной записи фонограмм реализуется схема записи идентичного трафика на две станции записи с последующим переносом данных в БД сервера комплекса.

Запись идентичного трафика на две станции записи позволяет избежать потери фонограмм вследствие неисправности одной из станций записи.

Во избежание дублирования данных в составе системы используется компонент **Record Synchronizer**.

Типовая схема дублирования станции записи представлена на рисунке [6.](#page-41-0)

![](_page_41_Figure_3.jpeg)

Сервер комплекса

<span id="page-41-0"></span>Рисунок 6 – Типовая схема дублирования станции записи

В ходе работы системы осуществляется регистрация трафика (сигнализации и звуковых данных) двумя станциями записи.

Компонент **Record Synchronizer** устанавливается в одном экземпляре на одной из станций записи. Компонент **Record Synchronizer** обеспечивает синхронизацию фонограмм на станциях записи. Каждая фонограмма на станции записи синхронизируется через службу **Record Synchronizer** с соответствующей фонограммой на другой станции записи. В результате на обеих станциях записи идентичные фонограммы имеют одинаковый уникальный идентификатор.

В схему, состоящую из двух станций записи, может быть добавлен сервер комплекса для обеспечения централизованного доступа к данным. В этом случае служба **File Server** обеспечивает копирование данных со станций записи в БД сервера комплекса фонограмм без дублирования.

В случае выхода из строя одной из станций записи служба **File Server** будет копировать данные с другой станции записи.

## <span id="page-42-0"></span>8.3 Схема двойного дублирования данных

Пользователи системы получают доступ к записанным фонограммам, хранящимся на сервере комплекса. Если в системе функционирует только один сервер комплекса, то выход из строя сервера комплекса влечёт потерю доступа к фонограммам.

Чтобы обеспечить возможность восстановления доступа к данным, система дополняется вторым сервером комплекса (рис. [7\)](#page-42-1).

![](_page_42_Figure_5.jpeg)

<span id="page-42-1"></span>Рисунок 7 – Типовая схема двойного дублирования данных

Принципы работы компонента **Record Synchronizer** аналогичны описанным выше.

Каждый сервер комплекса работает с одной станцией записи. По результатам копирования данных со станций записи, серверы комплекса копируют данные друг с друга. Каждый сервер комплекса по отношению к станции записи является приёмником, по отношению к другому серверу комплекса – приёмником и источником одновременно.

Дублирование данных в представленной схеме осуществляется на двух уровнях – уровне станций записи и уровне файловых серверов. За счёт этого обеспечивается дополнительная надёжность хранения данных.

Применение описанной схемы позволяет разграничивать функций серверов (например, один из них может использоваться как рабочий сервер для клиентских подключений, а второй – как резервное хранилище).

## <span id="page-43-0"></span>8.4 Сложные схемы резервирования

Сложные схемы резервирования предполагают копирование данных с одного источника на несколько серверов комплекса, не связанных между собой. Типовая сложная схема резервирования с двумя серверами показана на рисунке [8.](#page-43-1)

![](_page_43_Figure_5.jpeg)

<span id="page-43-1"></span>Фонограммы с каждой станции записи копируются на каждый сервер комплекса.

Для обеспечения дополнительной надежности в приведенную схему может быть добавлено зеркалирование станций записи, описанное в разделе [8.2.](#page-40-2) Это позволяет обеспечить доступность данных при выходе из строя сервера комплекса и станции записи одновременно.

На основе описанной типовой схемы могут быть построены цепочки файловых серверов, имеющих различные функции. Например, некоторые сервера могут хранить данные, полученные только со станций записи VoIP-трафика, а другие могут хранить данные, полученных как со станций записи VoIP-трафика, так и со станций записи цифровых и аналоговых источников данных.

При организации цепочек файловых серверов имеется возможность гибкой настройки правил синхронизации данных. В ходе настройки приёмника данных указывается *уровень копирования*, в соответствии с которым файловый сервер будет осуществлять копирование фонограмм только с тех источников данных, которые соответствуют данному уровню в цепи.

![](_page_44_Picture_4.jpeg)

Более подробное описание принципов настройки взаимодействия приёмников и источников данных приведено в документе «Модуль централизованного хранения и резервного копирования File Server. Руководство администратора. ЦВАУ.00158-01 90».

## <span id="page-45-0"></span>Приложение А Соблюдение законности при использовании средств звукозаписи

Согласно ст. 9 Декларации прав и свобод человека и гражданина и ст. 23 Конституции РФ, каждому гарантировано право на неприкосновенность его частной жизни, тайну переписки, телефонных переговоров, телеграфных и иных сообщений. Ограничение этого права допускается только в соответствии с законом на основании судебного решения.

Согласно ст. 24 Конституции РФ, сбор, хранение, использование и распространение информации о частной жизни лица без его согласия не допускаются. Право граждан на тайну переписки, телефонных переговоров, почтовых, телеграфных и иных сообщений обеспечивает неприкосновенность общения человека с другими людьми путем использования средств связи и является гарантией права на неприкосновенность частной жизни, личную и семейную тайну.

Исходя из положений ст. 137 УК РФ, ст. 3 Закона «О частной охранной и детективной деятельности» следует, что в случае, если лицо дало согласие на сбор информации о своей частной жизни, то этот сбор будет законным.

Ст. 24 Конституции РФ также предоставляет возможность сбора информации о лице, если он предоставил свое согласие.

В связи с этим рекомендуем внести в Правила внутреннего трудового распорядка предприятия (Положение о персонале и другие локальные акты) положения, которые будут информировать сотрудников о том, что их телефонные переговоры записываются, и о запрете использовать средства связи в личных целях. Тем самым, предприятие регламентирует свое право на осуществление регистрации (записи) служебных переговоров с целью контроля использования принадлежащих ему средств телефонной связи, принятие мер по обеспечению коммерческой тайны, осуществление контроля над работой сотрудников.

В случае, когда один из участников телефонных переговоров не является сотрудником предприятия и не знает о факте записи его переговоров, необходимо известить его следующим образом:

- трансляция в телефонную линию речевого сообщения с предупреждением о проводимой записи разговоров и с обязательством неразглашения полученной информации (средствами УПАТС);
- трансляция в телефонную линию периодически повторяющегося тонального сигнала, предупреждающего о проведении звукозаписи (средствами системы **Незабудка II**).

В любом случае, использование полученной информации в противозаконных целях (публикация или разглашение любым иным способом) не допускается законом.

Согласно ст. 138 УК РФ, нарушение тайны переписки, телефонных переговоров, почтовых, телеграфных или иных сообщений, карается следующим образом:

- наказывается штрафом в размере от пятидесяти до ста минимальных размеров оплаты труда или в размере заработной платы или иного дохода осужденного за период до одного месяца;
- либо обязательными работами на срок от 120 до 180 часов;
- либо исправительными работами на срок до 1-го года.

То же деяние, совершенное лицом с использованием своего служебного положения или специальных технических средств, предназначенных для негласного получения информации, наказывается:

- штрафом в размере от ста до трехсот минимальных размеров оплаты труда или в размере заработной платы или иного дохода осужденного за период от одного до трех месяцев;
- либо лишением права занимать определенные должности или заниматься определенной деятельностью на срок от двух до пяти лет;
- либо арестом на срок от двух до четырех месяцев.

## <span id="page-47-0"></span>Термины и сокращения

#### <span id="page-47-1"></span>Термины

*Источник* – компонент ПО **Незабудка II**, обеспечивающий взаимодействие службы записи фонограмм и источника сигнала (телефонная линия, микрофон).

*Локальное размещение* – вариант развёртывания системы, которому соответствует установка основных компонентов ПО **Незабудка II** на станции записи. Доступ к станции записи осуществляется посредством клиентских приложений, имеющих доступ к станции записи по локальной сети.

*Оператор –* сотрудник контакт-центра, чьи телефонные переговоры регистрируются посредством ПО **Незабудка II**.

*Распределённый сетевой комплекс* – вариант развёртывания системы, характеризующееся наличием нескольких площадок и единого сервера комплекса, работающего с серверами комплексов площадок.

*Сервер комплекса (файловый сервер)* – компьютер, на который устанавливается модуль **File Server** ПО **Незабудка II** (см. типовой и распределенный сетевые комплексы).

*Служба записи фонограмм* – компонент ПО **Незабудка II**, который анализирует данные, поступающие от плат ввода-вывода и/или от других источников и при наступлении условий начала записи создает файл фонограммы.

*Станция записи* – компьютер, на который устанавливается служба записи и один из типов источников.

*Типовой сетевой комплекс* – вариант развёртывания системы, характеризующееся наличием нескольких станций записи и единого сервера комплекса.

*Уровень копирования* – порядковый номер, обозначающий количество серверов данных, на которые последовательно копируется одна и та же фонограмма (при построении сетевого комплекса с помощью цепочки файловых серверов).

*Фонограмма* – аудиофайл, содержащий запись телефонного разговора и служебную информацию о записи (длительность, время начала записи, номера абонентов).

*IP-транк* (VoIP-транк, SIP-транк, цифровой транк) – виртуальный канал связи между АТС оператора и АТС клиента, работающий поверх сети IP.

#### <span id="page-48-0"></span>Сокращения

*АРМ* – автоматизированное рабочее место.

*АТС* – автоматическая телефонная станция.

*БД* – база данных.

*ОС* – операционная система.

*ПО* – программное обеспечение.

*СУБД* – система управления базами данных.

*ТФОП* – телефонная сеть общего пользования.

*УПАТС* – учрежденческо-производственная автоматическая телефонная станция.

*A-закон, µ-закон* – алгоритмы неравномерного квантования речевого сигнала.

*ADPCM* (Adaptive Pulse Code Modulation) – разновидность импульсно-кодовой модуляции.

*Avaya AES* (Avaya Application Enablement Services) – сервер, предоставляющий сервисы для работы с коммуникационной платформой AvayaCM.

*BRI* (Basic Rate Interface) – стандартный интерфейс сети ISDN (2B + D).

*Cisco (CTI OS)* (Cisco Computer Telephony Integration Object Server) – метод CTI-интеграции.

*CTI* (Computer Telephony Integration, компьютерная телефония) – технологии, обеспечивающие взаимодействие персональных компьютеров и традиционных телефонных сетей.

*CUCM* (Cisco Unified Communication Manager) – программная система записи телефонных вызовов.

*DMCC* (Device, Media and Call Control) – протокол работы сервера AES.

*E1* – цифровой поток передачи данных первичного уровня плезиохронной цифровой иерархии.

*EDSS1* (European Digital Signal System) – система сигнализации абонентской сети ISDN.

*FXO* (Foreign Exchange Office) порт – станционное окончание, аналоговый голосовой интерфейс для подключения устройства к телефонной станции.

*FXS* (Foreign Exchange Subscriber) порт – абонентская линия, аналоговый голосовой интерфейс для подключения обычного телефона к устройству.

*G.711, G.729A* – кодеки, стандартизированные ITU-T.

*Genesys (T-server)* – метод CTI-интеграции.

*GSM* (Global System for Mobile Communications) – глобальный цифровой [стандарт](http://ru.wikipedia.org/wiki/%D0%A1%D1%82%D0%B0%D0%BD%D0%B4%D0%B0%D1%80%D1%82) для [мобильной](http://ru.wikipedia.org/wiki/%D0%9C%D0%BE%D0%B1%D0%B8%D0%BB%D1%8C%D0%BD%D0%B0%D1%8F_%D1%81%D0%B2%D1%8F%D0%B7%D1%8C) [сотовой](http://ru.wikipedia.org/wiki/%D0%A1%D0%BE%D1%82%D0%BE%D0%B2%D0%B0%D1%8F_%D1%81%D0%B2%D1%8F%D0%B7%D1%8C) [связи.](http://ru.wikipedia.org/wiki/%D0%A1%D0%B2%D1%8F%D0%B7%D1%8C)

*H.323* – семейство протоколов сигнализации, используемое в сетях IP-телефонии.

*HDD* (Hard Disc Drive) – накопитель на жёстких магнитных дисках.

*HTTP* (HyperText Transfer Prоtocоl) – протокол передачи данных в виде гипертекста.

*HTTPS* (Hypertext Transfer Protocol Secure) – расширение протокола HTTP, поддерживающее шифрование данных.

*ISDN* (Integrated Services Digital Network) – цифровая сеть с интеграцией обслуживания. Позволяет совместить услуги телефонной связи и обмена данными.

*ITU-T A-law stereo* – формат записи звуковых данных, соответствующий стандартам ITU-T (Международный союз электросвязи). Запись осуществляется в формате стерео по A-закону.

*ITU-T µ-law stereo* – формат записи звуковых данных, соответствующий стандартам ITU-T (Международный союз электросвязи). Запись осуществляется в формате стерео по µ-закону.

*NTFS* (New Technology File System) – файловая система новой технологии.

*PCI* (Peripheral component interconnect, взаимосвязь периферийных компонентов) – шина ввода/вывода для подключения периферийных устройств к [материнской плате](http://ru.wikipedia.org/wiki/%D0%9C%D0%B0%D1%82%D0%B5%D1%80%D0%B8%D0%BD%D1%81%D0%BA%D0%B0%D1%8F_%D0%BF%D0%BB%D0%B0%D1%82%D0%B0) [ПЭВМ.](http://ru.wikipedia.org/wiki/%D0%9A%D0%BE%D0%BC%D0%BF%D1%8C%D1%8E%D1%82%D0%B5%D1%80)

*PCI-Express* – [компьютерная шина,](http://ru.wikipedia.org/wiki/%D0%9A%D0%BE%D0%BC%D0%BF%D1%8C%D1%8E%D1%82%D0%B5%D1%80%D0%BD%D0%B0%D1%8F_%D1%88%D0%B8%D0%BD%D0%B0) использующая программную модель шины [PCI](http://ru.wikipedia.org/wiki/PCI) и высокопроизводительный физический протокол, основанный на последовательной передаче данных.

*PCM* (Pulse Code Modulation, импульсно-кодовая модуляция) – метод преобразования аналогового сигнала в цифровую форму.

*PRI* (Primary Rate Interface) – стандартный интерфейс сети ISDN.

*R2* – тип сигнализации по выделенному сигнальному каналу.

*RAID* (Redundant Array of Independent Disks) – [массив](http://ru.wikipedia.org/wiki/%D0%9C%D0%B0%D1%81%D1%81%D0%B8%D0%B2) из нескольких дисков, управляемых [контроллером,](http://ru.wikipedia.org/wiki/%D0%9A%D0%BE%D0%BD%D1%82%D1%80%D0%BE%D0%BB%D0%BB%D0%B5%D1%80) взаимосвязанных скоростными каналами и воспринимаемых внешней системой как единое целое.

*RTP* (Real-time Transport Protocol) – протокол передачи трафика реального времени.

*S/T/U/Up0* – основные типы интерфейса BRI.

*SIP* (Session Initiation Protocol) – протокол сигнализации, используемый в сетях IP-телефонии.

*TAPI* (Telephony Application Programming Interface) – интерфейс прикладного программирования для телефонии, позволяет подключать ПК, работающие под управлением Windows, к системам передачи голосовой информации.

*TCP/IP* (Transmission Control Protocol/Internet Protocol) – набор протоколов разных уровней сетевого взаимодействия, используемых в компьютерных сетях.

*TSAPI, DMCC/CMAPI* (Telephony Server Application Programming Interface, Data and Maintenance Control Center/ Communication Manager Application Program Interface) – интерфейсы для работы с Avaya AES.

## (C) Центр Речевых Технологий

![](_page_51_Picture_56.jpeg)

Дополнительная информация представлена на веб-сайте **http://www. speechpro.r u**.

© 2014 ООО «ЦРТ». Все права защищены.

Ни одна из частей этого документа не подлежит воспроизведению, передаче, хранению в поисковой системе или переводу на какой-либо язык в любой форме, любыми средствами без письменного разрешения ООО «ЦРТ».

Незабудка II. Описание применения. Версия документа 026-300614.